# AN13005 ISO7816-3 FlexIO Driver Implementation on i.MXRT1060/ i.MXRT1064

Rev. 0 — 12/2020 Application Note

 Introduction......................................1 Interface.......................................... 1 [SDK integration............................. 11](#page-10-0) [References....................................12](#page-11-0) [Definitions and acronyms..............12](#page-11-0)

**Contents** 

# 1 Introduction

ISO/IEC 7816 is a series of standards specifying integrated circuit cards and the use of such cards for interchange. These cards are identification cards intended for information exchange negotiated between the outside world and the integrated circuit in the card. As a result of an information exchange, the card delivers information, and/or modifies its content.

- ISO/IEC 7816-1 specifies physical characteristics for cards with contacts.
- ISO/IEC 7816-2 specifies dimensions and location of the contacts.
- ISO/IEC 7816-3 specifies electrical interface and transmission protocols for asynchronous cards.
- ISO/IEC 7816-4 specifies organization, security and commands for interchange.
- ISO/IEC 7816-5 specifies registration of application providers.
- ISO/IEC 7816-6 specifies interindustry data elements for interchange.
- ISO/IEC 7816-7 specifies commands for structured card query language.
- ISO/IEC 7816-8 specifies commands for security operations.
- ISO/IEC 7816-9 specifies commands for card management.
- ISO/IEC 7816-10 specifies electrical interface and answer to reset for synchronous cards.
- ISO/IEC 7816-11 specifies personal verification through biometric methods.
- ISO/IEC 7816-12 specifies electrical interface and operating procedures for USB cards.
- ISO/IEC 7816-13 specifies commands for application management in multi-application environment.
- ISO/IEC 7816-15 specifies cryptographic information application

This document covers the implementation of smart card interface based on FLEXIO module which follows the ISO/IEC 7816-3 standard. Driver covers linklayer of ISO/IEC 7816-3 only. There is no ISO7816 stack software support or other parts of ISO/IEC 7816-X cover. FLEXIO ISO7816-3 driver uses just one FLEXIO module. It is possible to run it on FLEXIO1, FLEXIO2, or FLEXIO3 module.

# 2 Interface

## 2.1 Signals description

#### Table 1. Signals description

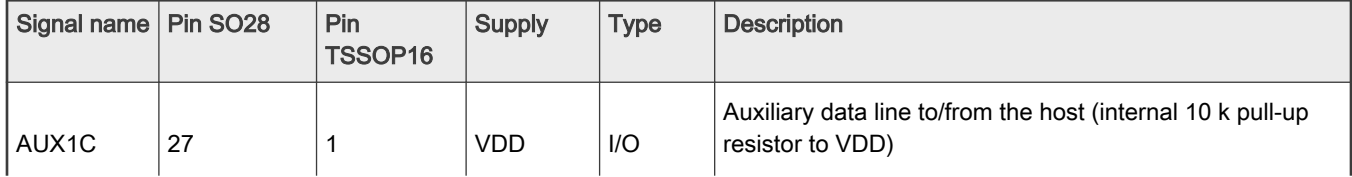

Table continues on the next page...

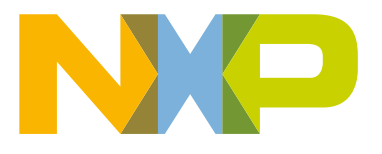

Table 1. Signals description (continued)

| Signal name        | <b>Pin SO28</b> | Pin<br>TSSOP16 | <b>Supply</b>                | <b>Type</b>  | <b>Description</b>                                                                                                    |  |
|--------------------|-----------------|----------------|------------------------------|--------------|----------------------------------------------------------------------------------------------------|--|
| AUX <sub>2</sub> C | 28              | 2              | <b>VDD</b>                   | I/O          | Auxiliary data line to/from the host (internal 10 k pull-up<br>resistor to VDD)                                                                            |  |
| <b>VDD</b>         | 6               | 3              | <b>VDD</b>                   | Supply       | Supply voltage                                                                                                    |  |
| <b>PRESN</b>       | 9               | 4              | <b>VDD</b>                   | I.           | Card presence contact input (active LOW); if PRESN is<br>true, then the card is considered as present. A debouncing<br>feature of 4.05 ms typ. is built in |  |
| I/O                | 11              | 5              | <b>VCC</b>                   | I/O          | Data line to/from the card (C7)(internal 10 k pull-up resistor<br>to VCC)                                                                                  |  |
| AUX <sub>2</sub>   | 12              | 6              | <b>VCC</b>                   | I/O          | Auxiliary data line to/from the card (C8) (internal 10 k pull-up<br>resistor to VCC)                                                                       |  |
| AUX1               | 13              | 7              | <b>VCC</b>                   | I/O          | Auxiliary data line to/from the card (C4) (internal 10 k pull-up<br>resistor to VCC)                                                                       |  |
| <b>GND</b>         | 14              | 8              | $\qquad \qquad \blacksquare$ | Supply       | Ground                                                                                                    |  |
| <b>CLK</b>         | 15              | 9              | <b>VCC</b>                   | O            | Clock to the card (C3)                                                                                                    |  |
| <b>RST</b>         | 16              | 10             | <b>VCC</b>                   | O            | Card reset (C2)                                                                                                    |  |
| <b>VCC</b>         | 17              | 11             | <b>VCC</b>                   | O            | Supply for the card (C1) (decouple to GND with 2x 220 nF<br>capacitors with low ESR)                                                                       |  |
| <b>CMDVCCN</b>     | 19              | 12             | <b>VDD</b>                   | $\mathbf{I}$ | Start activation sequence input from the host (active LOW)                                                                                                 |  |
| <b>RSTIN</b>       | 20              | 13             | <b>VDD</b>                   | $\mathbf{I}$ | Card reset input from the host (active HIGH)                                                                                                    |  |
| <b>OFFN</b>        | 23              | 14             | <b>VDD</b>                   | O            | NMOS interrupt to the host (active LOW) with 10 k internal<br>pull-up resistor to VDD.                                                                     |  |
| <b>CLKIN</b>       | 24              | 15             | <b>VDD</b>                   |              | <b>External clock</b>                                                                                                    |  |
| I/OUC              | 26              | 16             | <b>VDD</b>                   | I/O          | Host data I/O line (internal 10k pull-up resistor to VDD)                                                                                                  |  |
| <b>CLKDIV</b>      | 1               | <b>NC</b>      | <b>VDD</b>                   | L            | Control for choosing CLK frequency                                                                                                    |  |
| <b>TEST</b>        | 4               | NC             | <b>VDD</b>                   | L            | Test mode                                                                                                    |  |
| PORADJ             | 18              | <b>NC</b>      | <b>VDD</b>                   | L            | Input for VDD host supervisor. PORADJ threshold can be<br>changed with an external R bridge                                                                |  |
| CS                 | 21              | NC             | <b>VDD</b>                   | L            | Chip select input from the host (active high)                                                                                                    |  |

# 2.2 FLEXIO clock

FLEXIO clock is provided by CCM to FLEXIO module. Using MCUXpresso Clock tool is recommended to get better clock distribution overview.

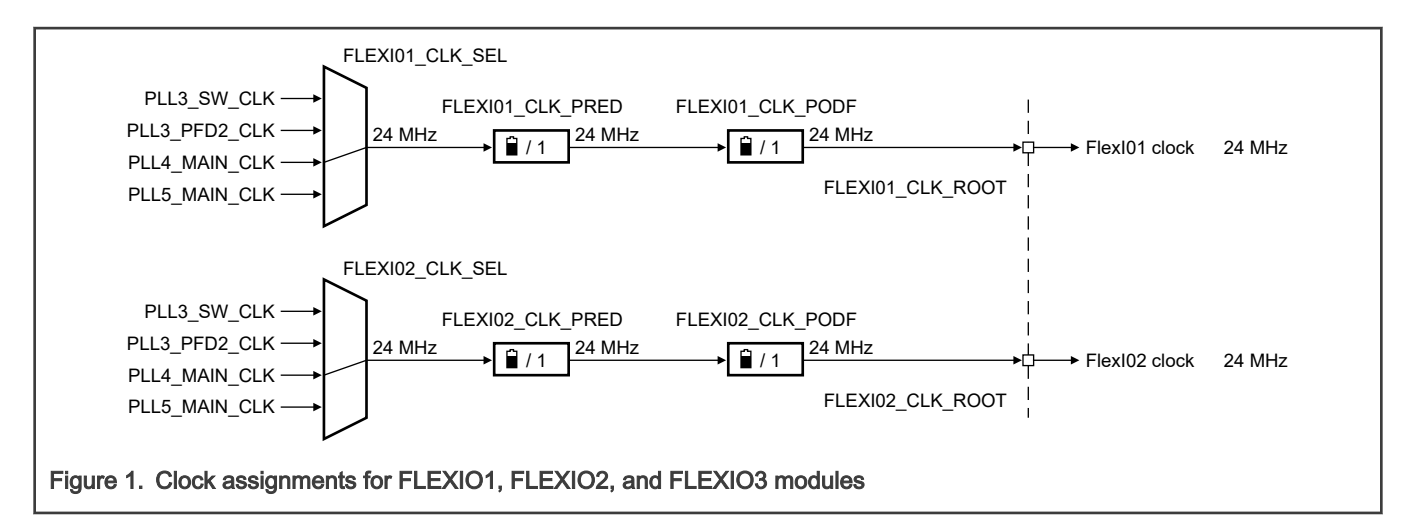

FLEXIO3 shares clock with FLEXIO2 module. NOTE

Interface function:

```
/* 
* Mux 0 - PLL4_MAIN_CLK 
* Mux 1 - PLL3_PFD2_CLK 
* Mux 2 - PLL5_MAIN_CLK 
* Mux 3 - PLL3_SW_CLK 
* 
* PreDiv 0 - divide by 1 
* PreDiv 1 - divide by 2 
* PreDiv 2 - divide by 3 
* PreDiv 3 - divide by 4 
* PreDiv 4 - divide by 5 
* PreDiv 5 - divide by 6 
* PreDiv 6 - divide by 7 
* PreDiv 7 - divide by 8 
* 
* Div 0 - divide by 1 
* Div 1 - divide by 2 
* Div 2 - divide by 3 
* Div 3 - divide by 4 
* Div 4 - divide by 5 
* Div 5 - divide by 6 
* Div 6 - divide by 7 
* Div 7 - divide by 8 
* 
* Return value == 0 - Err 
* Return value != 0 - New Flexio freq 
*/
uint32 t FLEXIO UART7816 SetFlexioFreq(FLEXIO UART7816 Type *base, uint32 t Mux, uint32 t PreDiv,
uint32_t Div)
```
# 2.3 Output control module

Output control module is responsible for processing of input signal OFFN and also for the timing of output signals CLK\_OUT, RSTIN, and CMDVCCN.

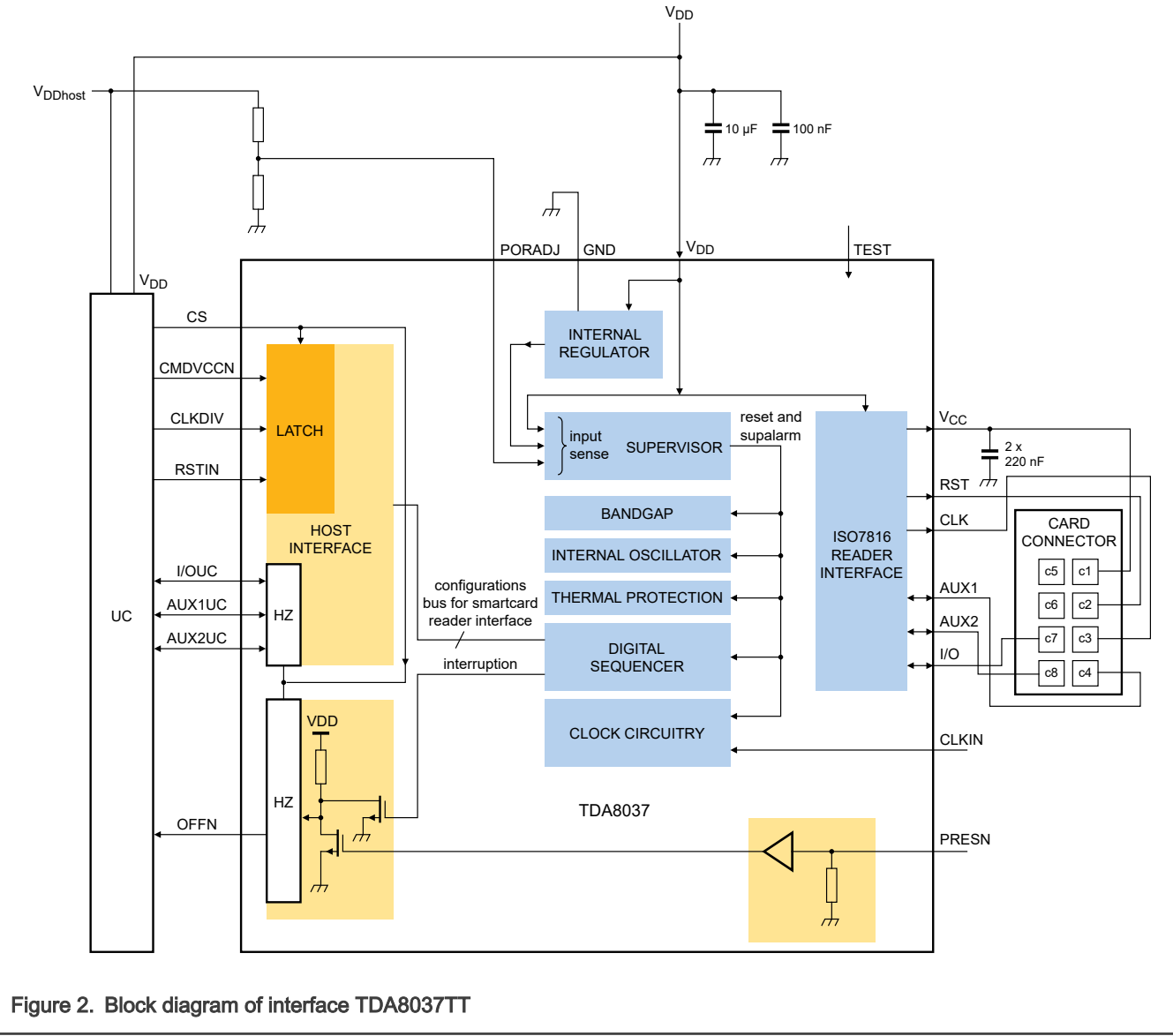

# 2.3.1 CLK\_OUT

Set the smart card clock CLK\_OUT for TDA8037:

```
uint32_t FLEXIO_UART7816_Card_CLK_START( FLEXIO_UART7816_Type *base, flexio_uart7816_handle_t
*handle, uint32_t clk)
```
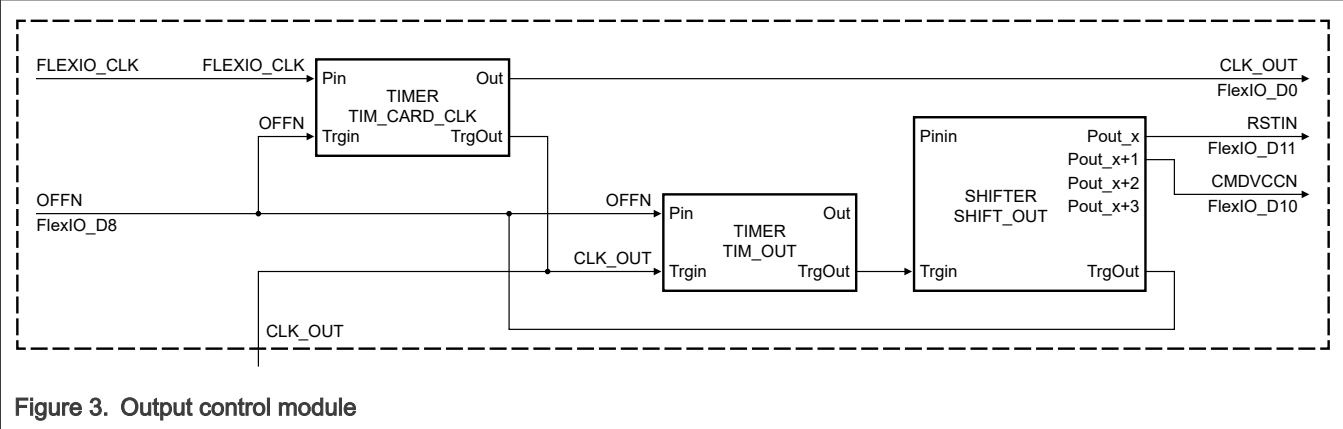

TIM\_CARD\_CLK controls CLK\_OUT. According to ISO7816-3 5.2.3 chapter CLK specification, the duty cycle of the clock signal must be between 40 % to 60 % during stable operation. The minimum value should be 1 MHz. And during activation and cold reset, the maximum value should be 5 MHz.

# 2.3.2 Default state of RSTIN and CMDVCCN

RSTIN and CMDVCCN are FLEXIO signals (not GPIOs). The dedicated function used to set the default value is:

void FLEXIO UART7816 OUT (FLEXIO UART7816 Type \*base, uint32 t val)

- val bit 0 CMDVCCN
- val bit 1 RSTIN

### 2.3.3 Reset and activation procedure

To assure correct signal timing for reset and activation procedure, timer TIM\_OUT and shifter SHIFT\_OUT are used.

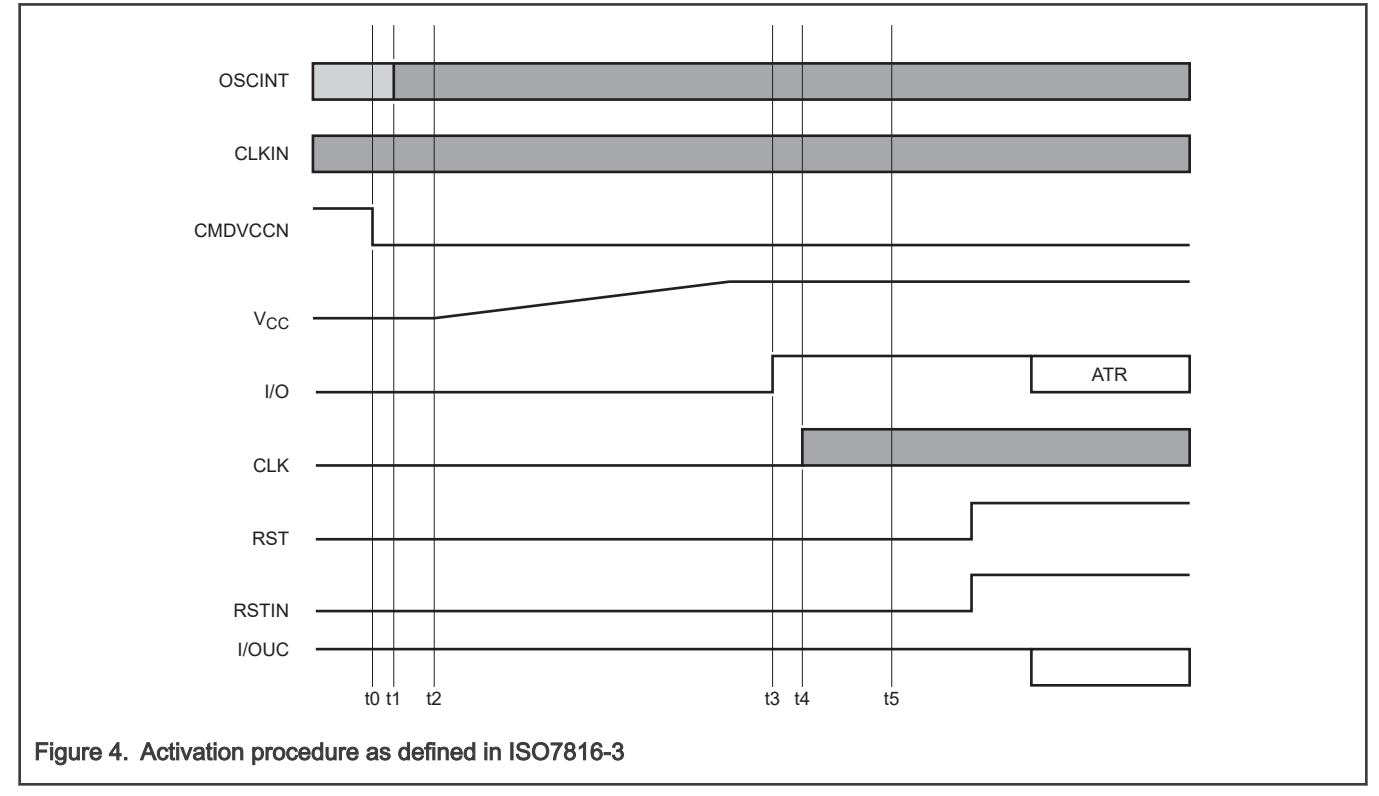

TDA8037 handles the VCC signal. NOTE

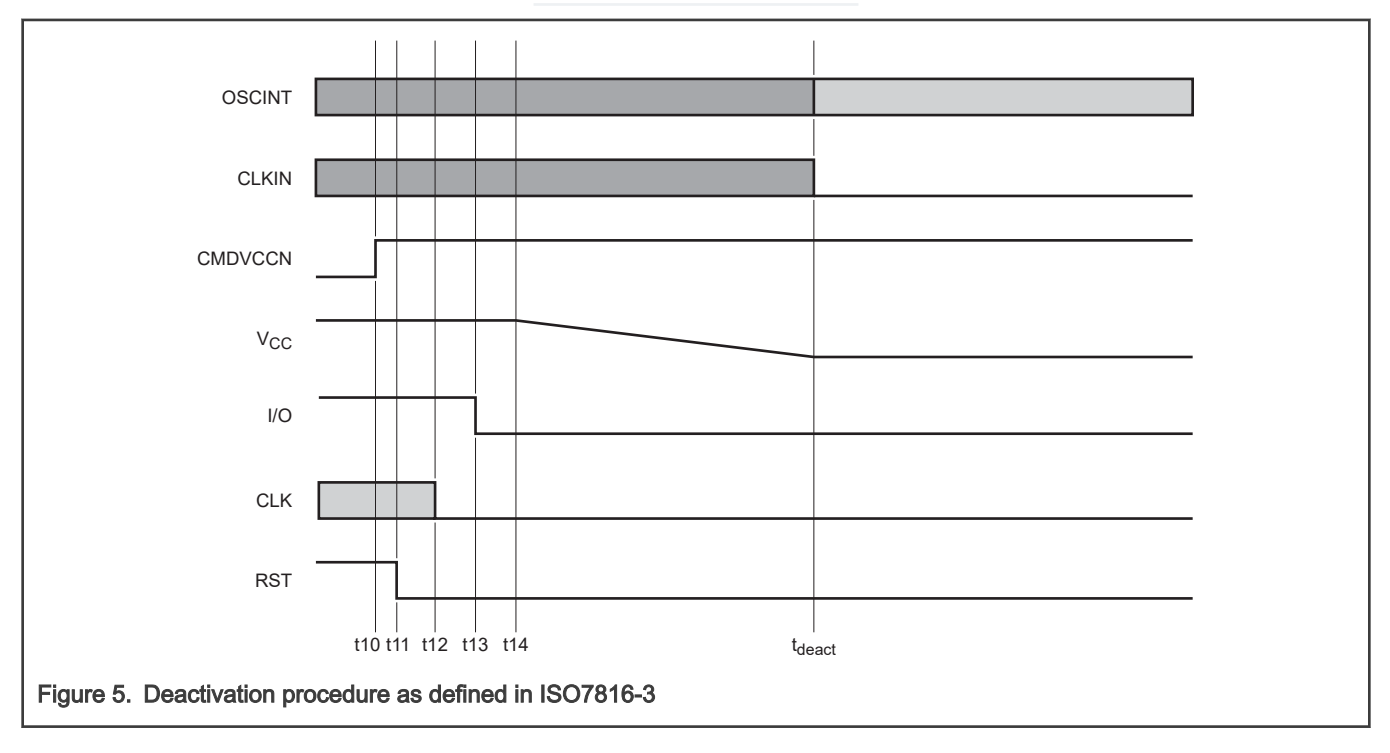

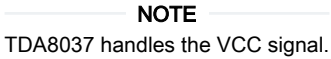

You can set any output signals sequence as reaction to OFFN input signal in timeslots controlled by TIM\_OUT. CLK\_OUT/64 defines the TIM\_OUT timeslots.

```
void FLEXIO UART7816 OUT ON OFFN( FLEXIO UART7816 Type *base, uint8 t pinpol, uint32 t val)
```
- val bit 0 CMDVCCN
- val bit 1 RSTIN

FLEXIO\_UART7816\_OUT\_ON\_OFFN( &uartDev, 1, 0x20000001);

This function sets the TIM\_OUT to wait for OFFN to go high (card is inserted) and start counting in CLK\_OUT/64 timeslots. CMDVCCN goes to low and after 7 timeslots RSTIN goes high. Answer to Reset data block (ATR) can be received.

After, 7 timeslots TIM\_OUT interrupt is executed and new sequence is prepared for card insertion or removal. More details are available in the TransferHandleIRQ interrupt handler.

## 2.4 Timeouts and RX/TX module

Timeouts and RX/TX module is responsible for transmitting and receiving characters. Timeout events are issued according to Character Guard Time (CGT), Block Guard Time (BGT) or Character Waiting Time (CWT), Block Waiting Time (BWT) timeouts setting.

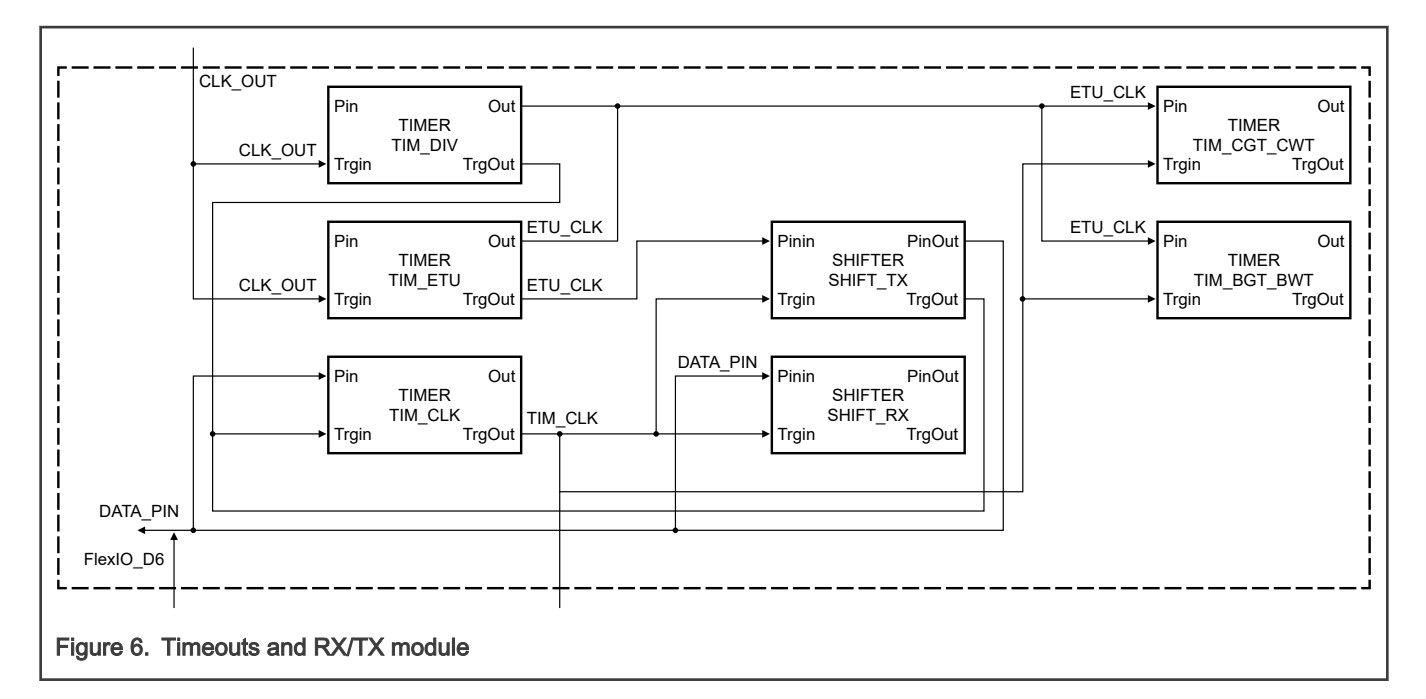

#### 2.4.1 Receive data

void FLEXIO UART7816 SwitchToRx(FLEXIO UART7816 Type \*base, flexio uart7816 handle t \*handle)

RX mode is set according to handle->state.

```
If handle->state==kState UART7816 TO RX then the TO RX mode is set.
If handle->state==kState UART7816 T1 RX then the T1 RX mode is set.
```
Received character is passed to the application code by callbacks:

```
handle->call_RxDataT0 = FLEXIO_UART7816_RxData_UserCallback;
handle->call RxDataT1 = FLEXIO UART7816 RxData UserCallback;
```
In case of T0 receive mode parity bit is checked in parity evaluation module and ACK/NACK is issued according to ISO7816-3 T0 mode error signal specification.

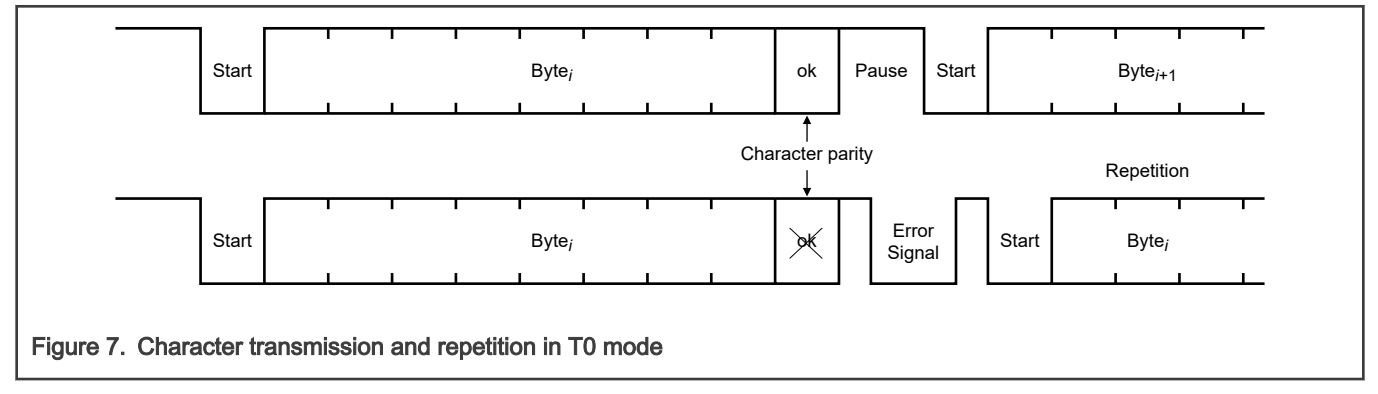

In case of process handle->call\_RxDataT0 callback the parameters handle->ch, handle->par, handle->ack can be used. The received character is located in handle->ch. The information if ACK or NACK was transmitted by parity evaluation module is located in handle->ack parameter. In case of handle->ack==0 means that NACK was sent and character should be discarded because it is repeated by card (in T0 RX mode).

In T1 RX mode parity evaluation module is disabled. Application code is responsible for either parity bit or Longitudinal Redundancy Code (LRC)/Cyclic Redundancy Code (CRC) checking.

#### 2.4.2 Transmit data

To send block of data in T0 mode use:

```
uint8 t blockData[]="123";
g_uartHandle.pDataTX=blockData;
g_uartHandle.dataSizeTX=sizeof(blockData)-1;
result = FLEXIO UART7816 Transfer T0 Block( &uartDev, &g_uartHandle);
```
After each character is sent, the error signal is checked. If error signal (NACK) is received, then character is repeated as specified in handle->pConfig->nrRepeats parameter. The driver is responsible for character repetition.

When character is transmitted, the CGT timeout is restarted. Next character is sent when CGT timeout is expired. When last character is sent, driver switches to T0 RX mode.

To send block of data in T1 mode use:

```
uint8 t blockData[]="123";
g_uartHandle.pDataTX=blockData;
g_uartHandle.dataSizeTX=sizeof(blockData)-1;
result = FLEXIO UART7816 Transfer T0 Block( &uartDev, &g_uartHandle);
```
When character is transmitted, the CGT timeout is restarted. Next character is sent when CGT timeout is expired. When last character is sent, driver switches to T1 RX mode.

#### 2.4.3 Timeouts handling

The default values of all timeouts are specified in FLEXIO\_UART7816\_GetDefaultConfig function. Default values are set according to ISO7816-3:

```
userConfig->CGT_ETU = 12;
userConfig->CWT ETU = 9600;
userConfig->BGT_ETU = 22;
userConfig->BWT ETU = 25920;
```
All timeouts are specified in Elementary Time Unit (ETU). Timeouts are restarted when FLEXIO\_UART7816\_SwitchToRx or FLEXIO\_UART7816\_SwitchToTx function is executed. Timeout signals are passed to application code using callbacks.

```
flexio uart7816 transfer callback t call CGT T0 expired;
flexio uart7816 transfer callback t call CWT TO expired;
flexio uart7816 transfer callback t call CGT T1 expired;
flexio uart7816 transfer callback t call CWT T1 expired;
flexio uart7816 transfer callback t call BGT T1 expired;
flexio uart7816 transfer callback t call BWT T1 expired;
```
The application code is responsible for appropriate reaction to any timeouts. The description of timeouts is conformed to ISO7816-3.

All callbacks are executed from interrupt handler. Actions executed in callbacks must be quick and re-entrant.

### 2.5 Parity evaluation module

This module is responsible for parity evaluation in RX character. Module is initialized in:

```
status t FLEXIO UART7816 Init(FLEXIO UART7816 Type *base, flexio uart7816 handle t *handle, uint32 t
srcClock_Hz)
```
There are no further actions needed by application code.

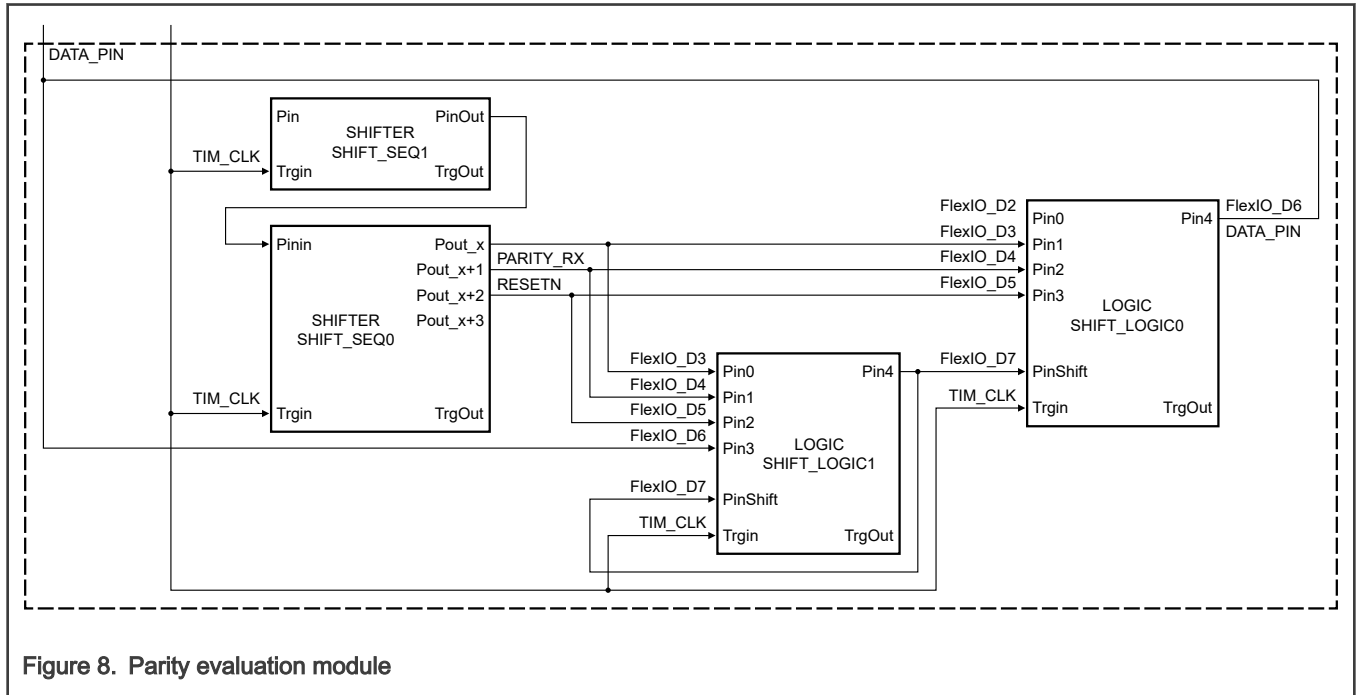

#### Table 2. SHIFT\_LOGIC1

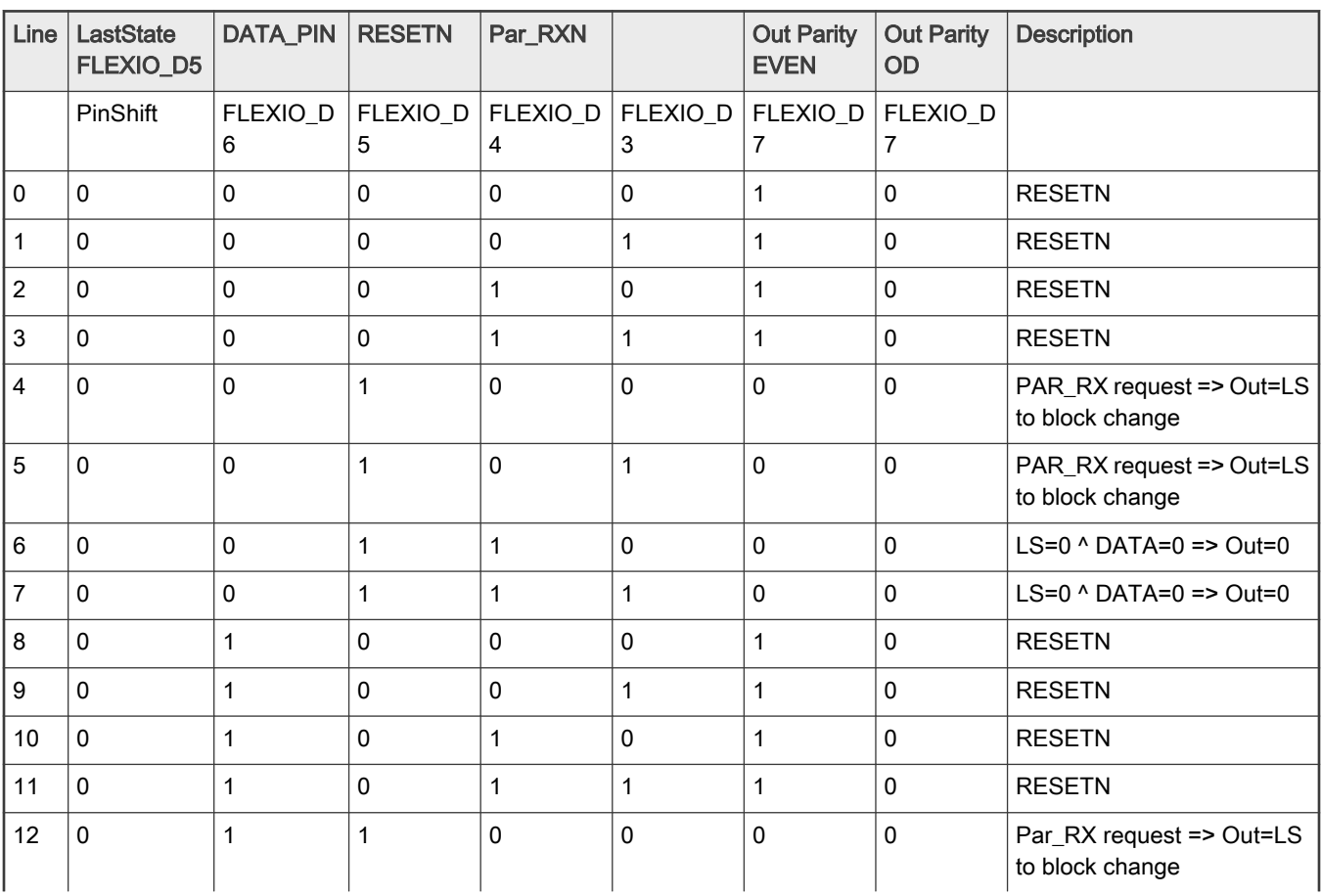

Table continues on the next page...

### Table 2. SHIFT\_LOGIC1 (continued)

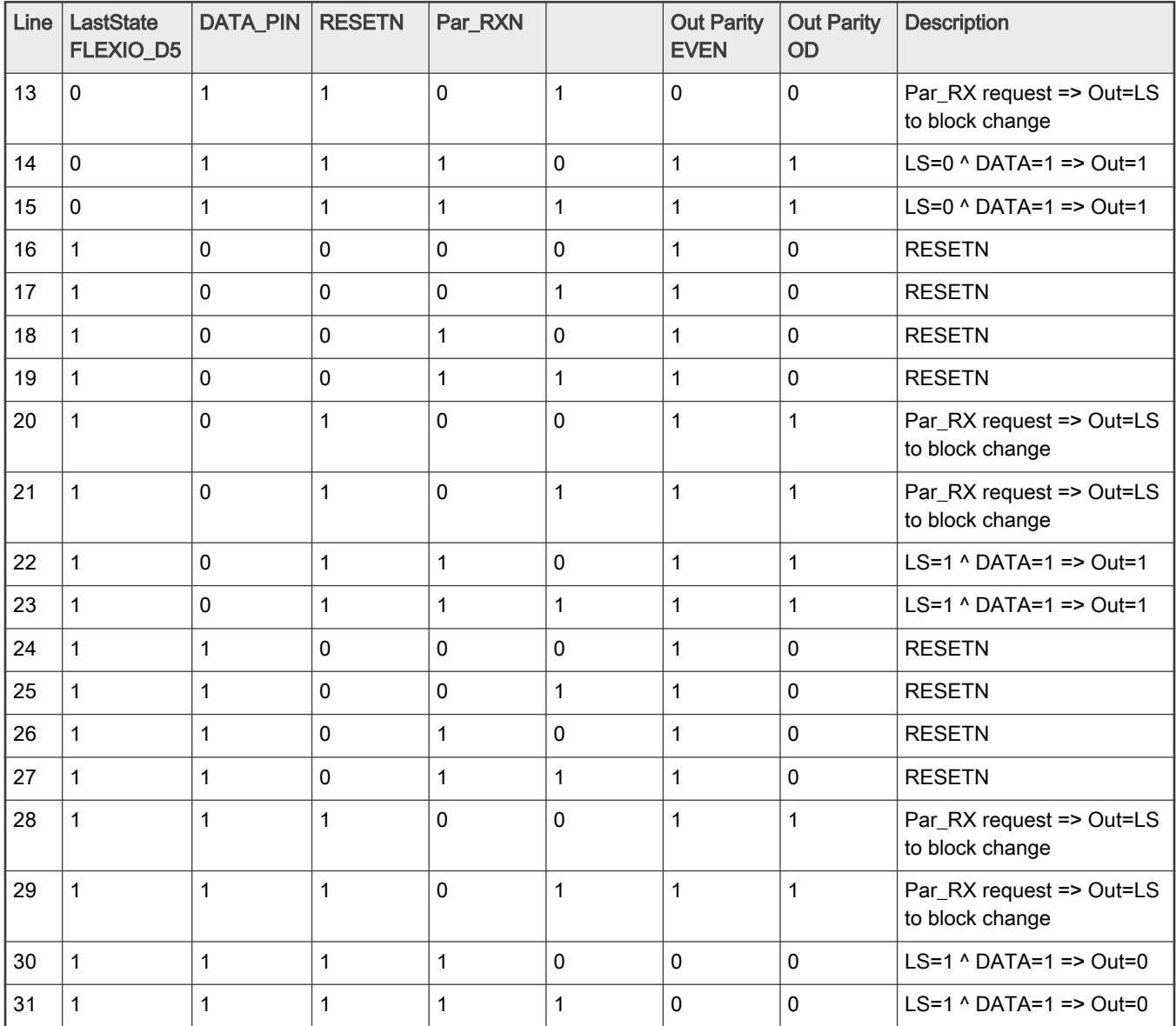

#### Table 3. SHIFT\_LOGIC0

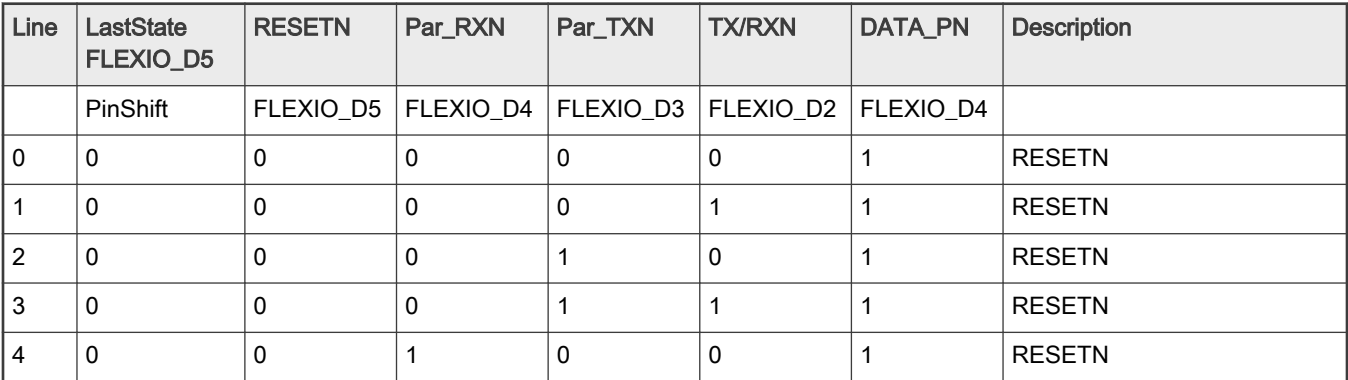

Table continues on the next page...

<span id="page-10-0"></span>Table 3. SHIFT\_LOGIC0 (continued)

| Line           | LastState<br>FLEXIO_D5 | <b>RESETN</b> | Par_RXN      | Par_TXN      | <b>TX/RXN</b>       | DATA_PN             | <b>Description</b>                     |
|----------------|------------------------|---------------|--------------|--------------|---------------------|---------------------|----------------------------------------|
| $\mathbf 5$    | 0                      | $\pmb{0}$     | 1            | $\pmb{0}$    | $\mathbf{1}$        | $\mathbf{1}$        | <b>RESETN</b>                          |
| 6              | $\pmb{0}$              | $\mathsf 0$   | $\mathbf{1}$ | $\mathbf{1}$ | $\pmb{0}$           | $\mathbf{1}$        | <b>RESETN</b>                          |
| $\overline{7}$ | $\pmb{0}$              | $\mathsf 0$   | $\mathbf{1}$ | $\mathbf{1}$ | $\mathbf{1}$        | $\mathbf 1$         | <b>RESETN</b>                          |
| 8              | $\pmb{0}$              | $\mathbf 1$   | $\mathsf 0$  | $\pmb{0}$    | $\pmb{0}$           | $\mathbf{1}$        | <b>ERROR</b>                           |
| 9              | $\pmb{0}$              | $\mathbf 1$   | $\mathsf 0$  | $\pmb{0}$    | $\mathbf{1}$        | $\mathbf 1$         | <b>ERROR</b>                           |
| 10             | $\pmb{0}$              | $\mathbf 1$   | 0            | $\mathbf{1}$ | $\pmb{0}$           | $\mathsf{O}\xspace$ | Par_RX request for RX<br>=> Out=Parity |
| 11             | $\pmb{0}$              | $\mathbf{1}$  | $\pmb{0}$    | $\mathbf{1}$ | $\mathbf{1}$        | $\pmb{0}$           | Par_RX request for RX<br>=> Out=Parity |
| 12             | $\pmb{0}$              | $\mathbf{1}$  | $\mathbf{1}$ | $\pmb{0}$    | $\mathsf{O}\xspace$ | $\mathbf 1$         | <b>ERROR</b>                           |
| 13             | $\mathsf 0$            | 1             | 1            | $\mathbf 0$  | $\mathbf{1}$        | $\mathbf 1$         | <b>ERROR</b>                           |
| 14             | $\mathbf 0$            | $\mathbf{1}$  | $\mathbf{1}$ | $\mathbf{1}$ | $\pmb{0}$           | $\mathbf 1$         | No Parity request                      |
| 15             | $\mathsf 0$            | $\mathbf 1$   | 1            | $\mathbf{1}$ | $\mathbf{1}$        | $\mathbf 1$         | No Parity request                      |
| 16             | 1                      | $\mathsf 0$   | $\mathsf 0$  | $\pmb{0}$    | $\mathsf 0$         | $\mathbf 1$         | <b>RESETN</b>                          |
| 17             | 1                      | $\mathsf 0$   | 0            | $\pmb{0}$    | $\mathbf{1}$        | $\mathbf 1$         | <b>RESETN</b>                          |
| 18             | $\mathbf{1}$           | $\mathsf 0$   | 0            | $\mathbf{1}$ | $\pmb{0}$           | $\mathbf{1}$        | <b>RESETN</b>                          |
| 19             | $\mathbf{1}$           | $\pmb{0}$     | $\mathsf 0$  | $\mathbf{1}$ | $\mathbf{1}$        | $\mathbf 1$         | <b>RESETN</b>                          |
| 20             | $\mathbf{1}$           | $\pmb{0}$     | 1            | $\pmb{0}$    | $\pmb{0}$           | $\mathbf{1}$        | <b>RESETN</b>                          |
| 21             | $\mathbf{1}$           | $\mathsf 0$   | $\mathbf{1}$ | $\pmb{0}$    | $\mathbf{1}$        | $\mathbf{1}$        | <b>RESETN</b>                          |
| 22             | 1                      | $\mathsf 0$   | 1            | $\mathbf{1}$ | $\pmb{0}$           | $\mathbf{1}$        | <b>RESETN</b>                          |
| 23             | $\mathbf{1}$           | $\pmb{0}$     | $\mathbf{1}$ | $\mathbf{1}$ | $\mathbf{1}$        | $\mathbf 1$         | <b>RESETN</b>                          |
| 24             | 1                      | $\mathbf 1$   | $\mathsf 0$  | $\pmb{0}$    | $\mathsf 0$         | $\mathbf 1$         | <b>ERROR</b>                           |
| 25             | $\mathbf{1}$           | $\mathbf{1}$  | $\pmb{0}$    | $\pmb{0}$    | $\mathbf{1}$        | $\mathbf 1$         | <b>ERROR</b>                           |
| 26             | 1                      | 1             | 0            | 1            | $\pmb{0}$           | 1                   | Par_RX request for RX<br>=> Out=Parity |
| 27             | $\mathbf{1}$           | $\mathbf{1}$  | $\pmb{0}$    | $\mathbf{1}$ | $\mathbf{1}$        | $\mathbf{1}$        | Par_RX request for RX<br>=> Out=Parity |
| 28             | $\mathbf{1}$           | $\mathbf{1}$  | $\mathbf{1}$ | $\pmb{0}$    | $\pmb{0}$           | $\mathbf{1}$        | <b>ERROR</b>                           |
| 29             | $\mathbf 1$            | $\mathbf 1$   | 1            | $\pmb{0}$    | $\mathbf{1}$        | $\mathbf{1}$        | <b>ERROR</b>                           |
| 30             | $\mathbf{1}$           | $\mathbf{1}$  | $\mathbf{1}$ | $\mathbf{1}$ | $\pmb{0}$           | $\mathbf{1}$        | No Parity request                      |
| 31             | $\mathbf{1}$           | $\mathbf{1}$  | $\mathbf{1}$ | $\mathbf{1}$ | $\mathbf{1}$        | $\mathbf{1}$        | No Parity request                      |

# SDK integration

# <span id="page-11-0"></span>3.1 Description

FLEXIO ISO7816-3 driver consists of two files:

- fsl\_flexio\_7816uart.h
- fsl\_flexio\_7816uart.c

Driver is built on top of standard SDK FLEXIO driver:

- fsl\_flexio.h
- fsl flexio.c

The file flexio\_uart\_interrupt\_transfer.c is considered to be a simple example of usage.

## 3.2 Installation

Driver was developed using MCUXpresso IDE v11.0.1 with installed SDK 2.x MIMXRT1064xxxA 2.6.1.

The recommended way to use FLEXIO ISO7816-3 driver is to download any FLEXIO SDK (for example flexio\_uart\_interrupt\_transfer) and put FLEXIO ISO7816 driver files into the board, source, and driver directory.

# 4 References

- INTERNATIONAL STANDARD ISO/IEC 7816-3, Identification cards Integrated circuit cards Part 3: Cards with contacts Electrical interface and transmission protocols
- Low power 3V smart card interface (document [TDA8037\)](https://www.nxp.com/doc/TDA8037)
- Design guideline for TDA8037 (document [AN11458](https://www.nxp.com/doc/AN11458))

# 5 Definitions and acronyms

- APDU Application Protocol Data Unit
- ATR Answer to Reset data block
- CWT Character Waiting Time
- CGT Character Guard Time
- BWT Block Waiting Time
- BGT Block Guard Time
- CRC Cyclic Redundancy Code
- LRC Longitudinal Redundancy Code
- ETU Elementary Time Unit
- T=0 Half duplex transmission of characters
- T=1 Half duplex transmission of blocks

How To Reach Us

Home Page:

[nxp.com](http://www.nxp.com)

Web Support:

[nxp.com/support](http://www.nxp.com/support)

Information in this document is provided solely to enable system and software implementers to use NXP products. There are no express or implied copyright licenses granted hereunder to design or fabricate any integrated circuits based on the information in this document. NXP reserves the right to make changes without further notice to any products herein.

NXP makes no warranty, representation, or guarantee regarding the suitability of its products for any particular purpose, nor does NXP assume any liability arising out of the application or use of any product or circuit, and specifically disclaims any and all liability, including without limitation consequential or incidental damages. "Typical" parameters that may be provided in NXP data sheets and/or specifications can and do vary in different applications, and actual performance may vary over time. All operating parameters, including "typicals," must be validated for each customer application by customer's technical experts. NXP does not convey any license under its patent rights nor the rights of others. NXP sells products pursuant to standard terms and conditions of sale, which can be found at the following address: [nxp.com/SalesTermsandConditions.](http://www.nxp.com/SalesTermsandConditions)

Security — Customer understands that all NXP products may be subject to unidentified or documented vulnerabilities. Customer is responsible for the design and operation of its applications and products throughout their lifecycles to reduce the effect of these vulnerabilities on customer's applications and products. Customer's responsibility also extends to other open and/or proprietary technologies supported by NXP products for use in customer's applications. NXP accepts no liability for any vulnerability. Customer should regularly check security updates from NXP and follow up appropriately. Customer shall select products with security features that best meet rules, regulations, and standards of the intended application and make the ultimate design decisions regarding its products and is solely responsible for compliance with all legal, regulatory, and security related requirements concerning its products, regardless of any information or support that may be provided by NXP. NXP has a Product Security Incident Response Team (PSIRT) (reachable at PSIRT@nxp.com) that manages the investigation, reporting, and solution release to security vulnerabilities of NXP products.

NXP, the NXP logo, NXP SECURE CONNECTIONS FOR A SMARTER WORLD, COOLFLUX, EMBRACE, GREENCHIP, HITAG, ICODE, JCOP, LIFE, VIBES, MIFARE, MIFARE CLASSIC, MIFARE DESFire, MIFARE PLUS, MIFARE FLEX, MANTIS, MIFARE ULTRALIGHT, MIFARE4MOBILE, MIGLO, NTAG, ROADLINK, SMARTLX, SMARTMX, STARPLUG, TOPFET, TRENCHMOS, UCODE, Freescale, the Freescale logo, AltiVec, CodeWarrior, ColdFire, ColdFire+, the Energy Efficient Solutions logo, Kinetis, Layerscape, MagniV, mobileGT, PEG, PowerQUICC, Processor Expert, QorIQ, QorIQ Qonverge, SafeAssure, the SafeAssure logo, StarCore, Symphony, VortiQa, Vybrid, Airfast, BeeKit, BeeStack, CoreNet, Flexis, MXC, Platform in a Package, QUICC Engine, Tower, TurboLink, EdgeScale, EdgeLock, eIQ, and Immersive3D are trademarks of NXP B.V. All other product or service names are the property of their respective owners. AMBA, Arm, Arm7, Arm7TDMI, Arm9, Arm11, Artisan, big.LITTLE, Cordio, CoreLink, CoreSight, Cortex, DesignStart, DynamIQ, Jazelle, Keil, Mali, Mbed, Mbed Enabled, NEON, POP, RealView, SecurCore, Socrates, Thumb, TrustZone, ULINK, ULINK2, ULINK-ME, ULINK-PLUS, ULINKpro, μVision, Versatile are trademarks or registered trademarks of Arm Limited (or its subsidiaries) in the US and/or elsewhere. The related technology may be protected by any or all of patents, copyrights, designs and trade secrets. All rights reserved. Oracle and Java are registered trademarks of Oracle and/or its affiliates. The Power Architecture and Power.org word marks and the Power and Power.org logos and related marks are trademarks and service marks licensed by Power.org.

#### © NXP B.V. 2020. All rights reserved.

For more information, please visit: http://www.nxp.com For sales office addresses, please send an email to: salesaddresses@nxp.com

> Date of release: 12/2020 Document identifier: AN13005

# arm